**Plandisc Holding ApS Grimhøjvej 6 8220 Brabrand CVR-nr. 36 53 28 82**

# **Årsrapport for 2021**

Årsrapporten er fremlagt og godkendt på selskabets ordinære generalforsamling den 27. juni 2022

Anders Johansen dirigent

PLANDISC HOLDING APS

# **Indholdsfortegnelse**

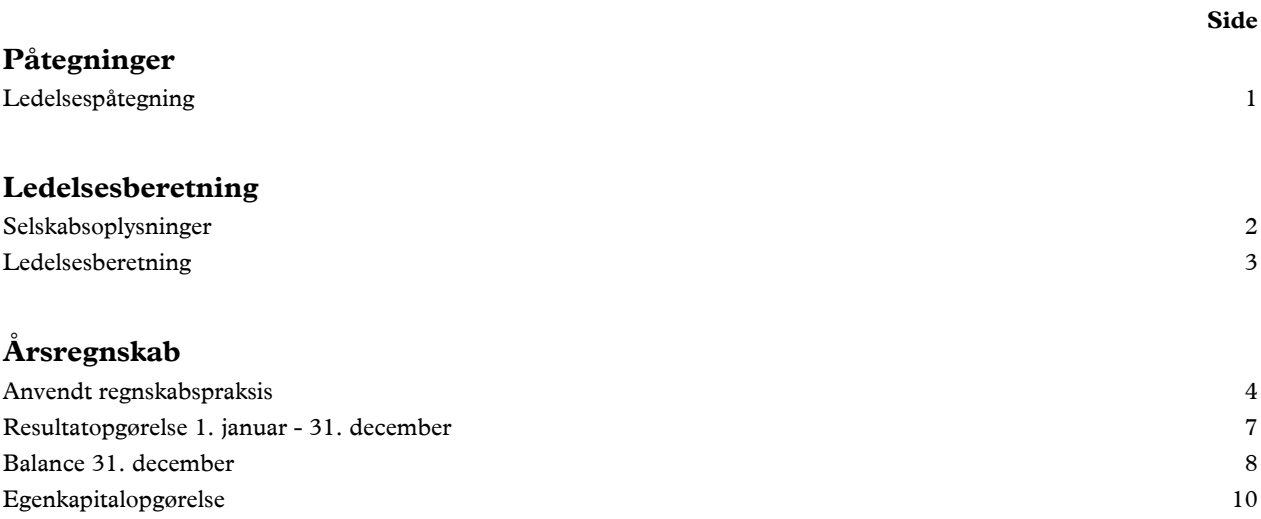

# **Ledelsespåtegning**

Bestyrelsen og direktionen har dags dato behandlet og godkendt årsrapporten for regnskabsåret 1. januar - 31. december 2021 for Plandisc Holding ApS.

Årsrapporten aflægges i overensstemmelse med årsregnskabsloven.

Det er vores opfattelse, at årsregnskabet giver et retvisende billede af selskabets aktiver, passiver og finansielle stilling pr. 31. december 2021 og resultatet af selskabets aktiviteter for regnskabsåret 1. januar - 31. december 2021.

Ledelsesberetningen indeholder efter vores opfattelse en retvisende redegørelse for de forhold, beretningen omhandler.

Årsregnskabet er ikke revideret. Ledelsen erklærer, at betingelserne herfor er opfyldt.

Årsrapporten indstilles til generalforsamlingens godkendelse.

Brabrand, den 27. juni 2022

#### **Direktion**

Torben Stigaard

#### **Bestyrelse**

Morten Mellergaard Baun formand

Jeppe Bredahl Nielsen Jørgen Iversen

# **Selskabsoplysninger**

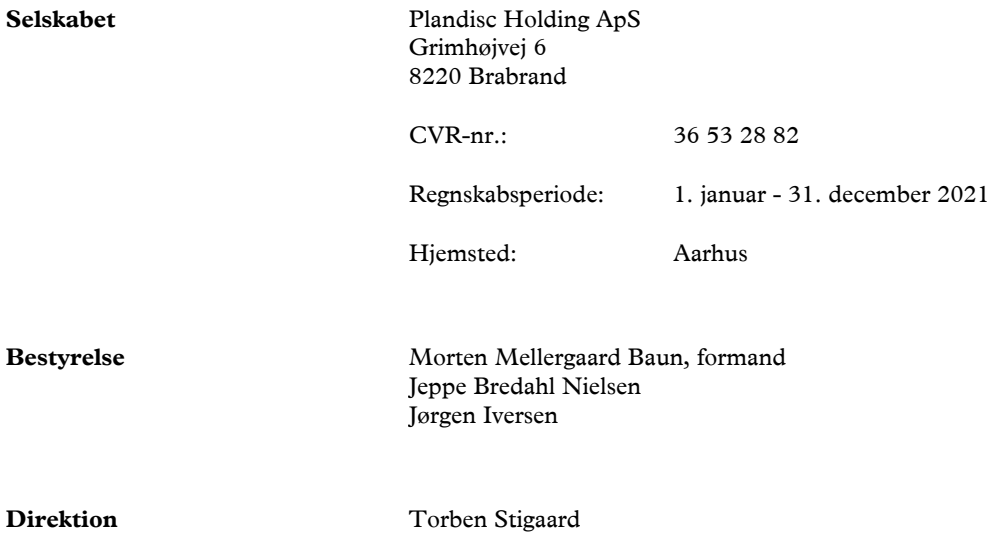

# **Ledelsesberetning**

#### **Selskabets væsentligste aktiviteter**

Selskabets formål er at eje kapitalandele i relaterede virksomheder og hermed forbundet virksomhed.

#### **Udviklingen i aktiviteter og økonomiske forhold**

Selskabets resultatopgørelse for 2021 udviser et overskud på kr. 105.519.720, og selskabets balance pr. 31. december 2021 udviser en egenkapital på kr. 58.466.805.

#### **Betydningsfulde hændelser, som er indtruffet efter regnskabsårets afslutning**

Der er efter regnskabsårets afslutning ikke indtruffet begivenheder, som væsentligt vil kunne påvirke selskabets finansielle stilling.

# **Anvendt regnskabspraksis**

Årsrapporten for Plandisc Holding ApS for 2021 er aflagt i overensstemmelse med årsregnskabslovens bestemmelser for klasse B-virksomheder med tilvalg af regler fra regnskabsklasse C.

Den anvendte regnskabspraksis er uændret i forhold til sidste år.

Årsrapporten for 2021 er aflagt i kr.

Selskabet har i henhold til årsregnskabslovens §110, stk. 1 undladt at udarbejde koncernregnskab.

#### **Generelt om indregning og måling**

I resultatopgørelsen indregnes indtægter i takt med, at de indtjenes. Herudover indregnes værdireguleringer af finansielle aktiver og forpligtelser. I resultatopgørelsen indregnes ligeledes alle omkostninger, herunder afskrivninger og nedskrivninger.

Aktiver indregnes i balancen, når det er sandsynligt, at fremtidige økonomiske fordele vil tilflyde selskabet, og aktivets værdi kan måles pålideligt.

Forpligtelser indregnes i balancen, når det er sandsynligt, at fremtidige økonomiske fordele vil fragå selskabet, og forpligtelsens værdi kan måles pålideligt.

Ved første indregning måles aktiver og forpligtelser til kostpris. Efterfølgende måles aktiver og forpligtelser som beskrevet for hver enkelt regnskabspost nedenfor.

Visse finansielle aktiver og forpligtelser måles til amortiseret kostpris, hvorved der indregnes en konstant effektiv rente over løbetiden. Amortiseret kostpris opgøres som oprindelig kostpris med fradrag af eventuelle afdrag samt tillæg/fradrag af den akkumulerede amortisering af forskellen mellem kostpris og nominelt beløb.

Ved indregning og måling tages hensyn til forudsigelige tab og risici, der fremkommer, inden årsrapporten aflægges, og som be- eller afkræfter forhold, der eksisterede på balancedagen.

# **Resultatopgørelsen**

#### **Bruttotab**

Selskabet anvender bestemmelsen i årsregnskabslovens § 32, hvor visse poster i resultatopgørelsen sammendrages. Bruttoresultatet indeholder andre eksterne omkostninger.

#### **Andre eksterne omkostninger**

Andre eksterne omkostninger omfatter omkostninger til administration herunder omkostninger til kontorhold mv.

#### **Finansielle indtægter og omkostninger**

Finansielle indtægter og omkostninger indeholder renteindtægter og - omkostninger, realiserede og urealiserede kursgevinster og -tab vedrørende værdipapirer, gæld og transaktioner i fremmed valuta, amortisering af finansielle aktiver og forpligtelser samt tillæg og godtgørelse under acontoskatteordningen.

#### **Anvendt regnskabspraksis**

#### **Indtægter af kapitalandele i dattervirksomheder, associerede virksomheder**

I virksomhedens resultatopgørelse indregnes den forholdsmæssige andel af de enkelte dattervirksomheders resultat efter skat efter fuld eliminering af intern avance/tab og fradrag af afskrivninger på goodwill. Endvidere indgår gevinster og tab ved salg af kapitalandele i dattervirksomheder.

#### **Skat af årets resultat**

Virksomheden er administrationsselskab for sambeskatningen og afregner som følge heraf alle betalinger af selskabsskat med skattemyndighederne.

Den aktuelle danske selskabsskat fordeles ved afregning af sambeskatningsbidrag mellem de sambeskattede virksomheder i forhold til disses skattepligtige indkomster. I tilknytning hertil modtager virksomheder med skattemæssigt underskud sambeskatningsbidrag fra virksomheder, der har kunnet anvende dette underskud til nedsættelse af eget skattemæssigt overskud.

Årets skat, som består af årets aktuelle selskabsskat og ændring i udskudt skat, indregnes i resultatopgørelsen med den del, der kan henføres til årets resultat, og direkte i egenkapitalen med den del, der kan henføres til posteringer direkte i egenkapitalen.

#### **Balancen**

#### **Finansielle anlægsaktiver**

#### **Kapitalandele i dattervirksomheder, associerede virksomheder**

Kapitalandele i dattervirksomheder og associerede virksomheder måles til den forholdsmæssige andel af virksomhedernes indre værdi opgjort efter koncernens regnskabspraksis med tillæg eller fradrag af urealiserede koncerninterne avancer og tab og med tillæg af resterende værdi af goodwill opgjort efter overtagelsesmetoden.

#### **Andre finansielle anlægsaktiver**

Andre finansielle anlægsaktiver omhandler tilgodehavender som måles til dagsværdi

#### **Tilgodehavender**

Tilgodehavender måles til amortiseret kostpris.

#### **Likvide beholdninger**

Likvider omfatter bankindeståender.

#### **Egenkapital**

#### **Reserve for nettoopskrivning efter den indre værdis metode**

Reserve for nettoopskrivning efter indre værdis metode i selskabets årsregnskab omfatter nettoopskrivning af kapitalandele i dattervirksomheder, kapitalinteresser og associerede virksomheder i forhold til kostpris.

#### **Udbytte**

Foreslået udbytte vises som en særskilt post under egenkapitalen. Udbytte indregnes som en forpligtelse på tidspunktet for vedtagelse på generalforsamlingen.

# **Anvendt regnskabspraksis**

#### **Selskabsskat og udskudt skat**

Plandisc Holding ApS hæfter som administrationsselskab for dattervirksomhedernes selskabsskatter over for skattemyndighederne.

Aktuelle skatteforpligtelser og tilgodehavende aktuel skat indregnes i balancen som beregnet skat af årets skattepligtige indkomst, reguleret for skat af tidligere års skattepligtige indkomster samt for betalte acontoskatter.

Udskudt skat måles efter den balanceorienterede gældsmetode af midlertidige forskelle mellem regnskabsmæssig og skattemæssig værdi af aktiver og forpligtelser opgjort på grundlag af den planlagte anvendelse af aktivet henholdsvis afvikling af forpligtelsen. Udskudt skat måles til nettorealisationsværdi.

Udskudte skatteaktiver, herunder skatteværdien af fremførselsberettiget skattemæssigt underskud, måles til den værdi, hvortil aktivet forventes at kunne realiseres, enten ved udligning i skat af fremtidig indtjening eller ved modregning i udskudte skatteforpligtelser inden for samme juridiske skatteenhed. Eventuelle udskudte nettoskatteaktiver måles til nettorealisationsværdi.

#### **Gældsforpligtelser**

Gældsforpligtelser, som omfatter gæld til leverandører, tilknyttede virksomheder samt anden gæld, måles til amortiseret kostpris, hvilket sædvanligvis svarer til nominel værdi.

# **Resultatopgørelse 1. januar - 31. december**

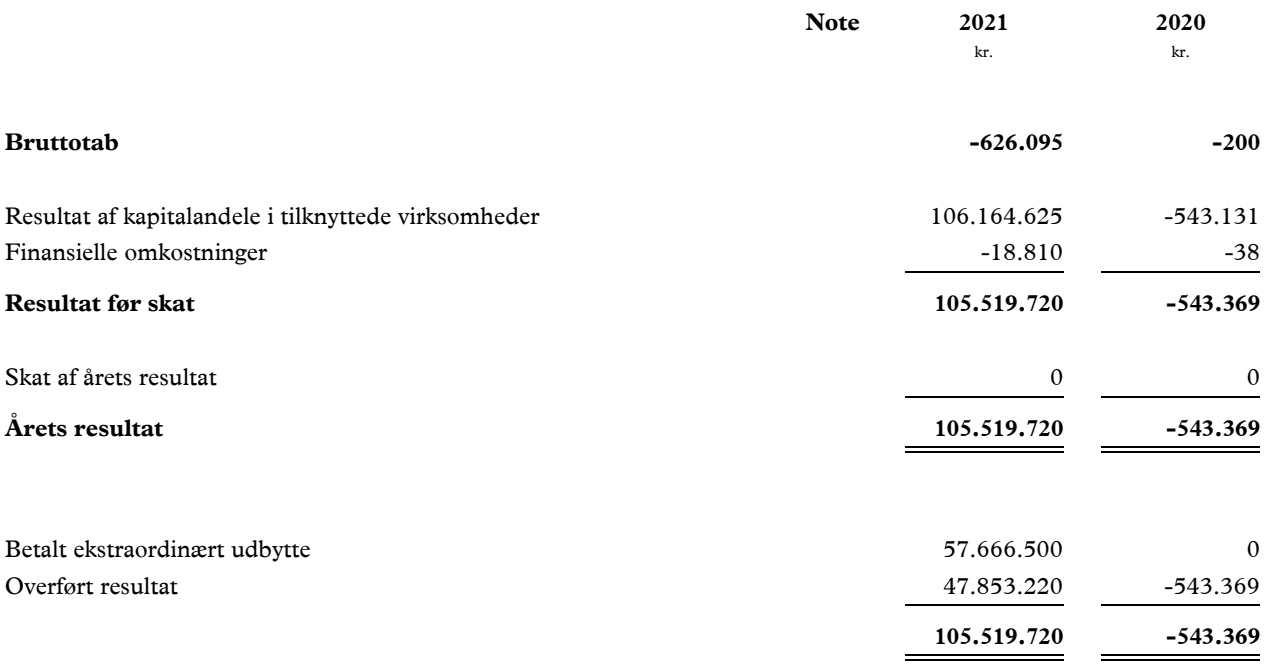

# **Balance 31. december**

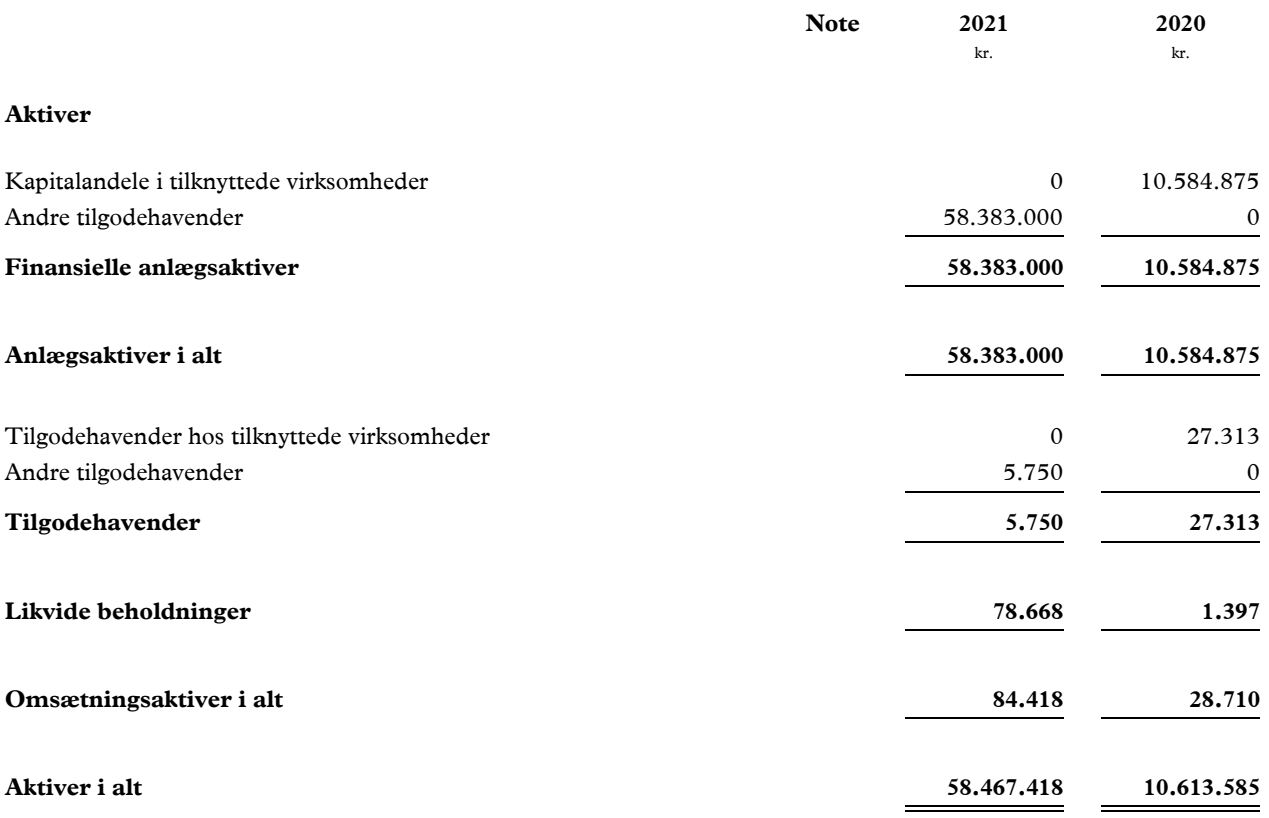

# **Balance 31. december**

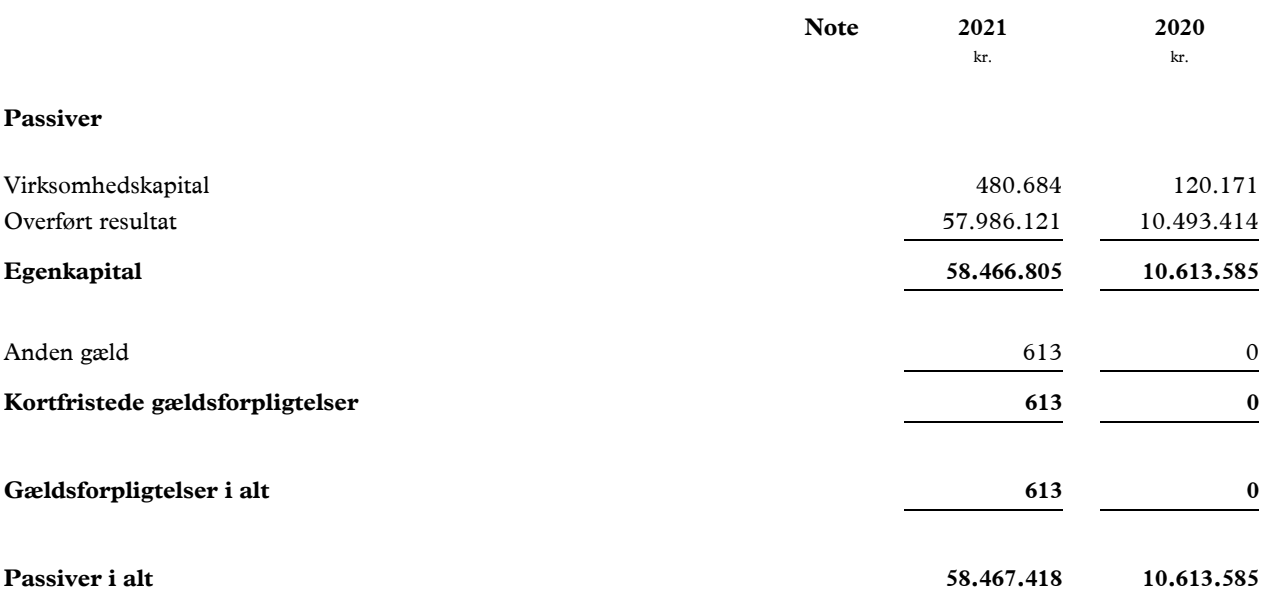

# **Egenkapitalopgørelse**

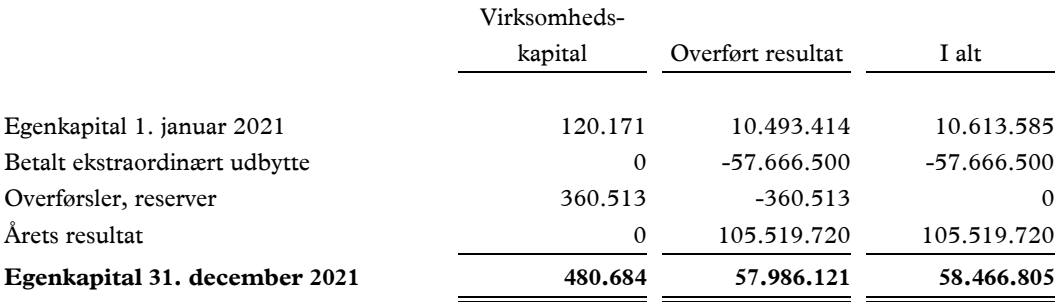

# Verifikation

Transaktion 09222115557472079520

# Dokument

Plandisc Holding ApS - Årsrapport 2021 Hoveddokument 12 sider Påbegyndt 2022-06-23 15:19:04 CEST (+0200) af Morten Mellergaard (MM) Færdiggjort 2022-06-23 22:45:08 CEST (+0200)

# Signerende parter

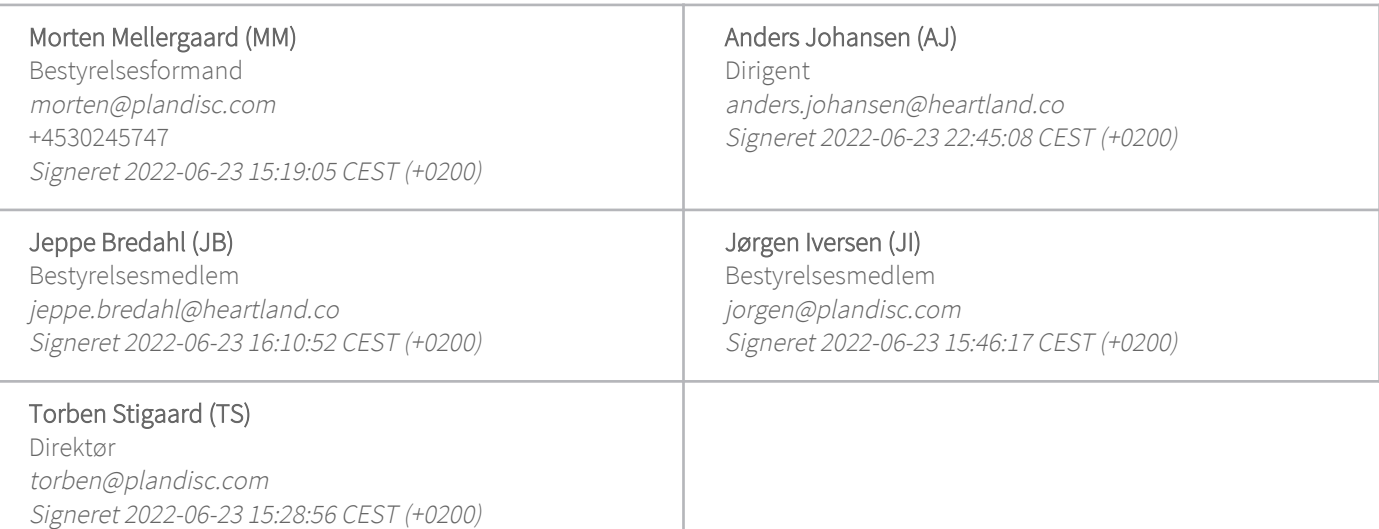

Denne verificering blev udstedt af Scrive. Information med kursiv er sikkert verificeret af Scrive. For mere information/bevismateriale om dette dokument se de skjulte vedhæftede filer. Brug en PDF-læser såsom Adobe Reader, der kan vise skjulte vedhæftede filer, for at se vedhæftede filer. Vær opmærksom på, at hvis dokumentet udskrives, kan integriteten af en sådan udskrevet kopi ikke verificeres i henhold til nedenstående, og at en grundlæggende udskrift vil mangle indholdet af de skjulte vedhæftede filer. Den digitale signatur (elektronisk segl) sikrer, at integriteten af dette dokument, inklusive de skjulte vedhæftede filer, kan bevises matematisk og uafhængigt af Scrive. For at gøre det mere bekvemmeligt leverer Scrive også en service, der giver dig mulighed for automatisk at verificere dokumentets integritet på: https://scrive.com/verify

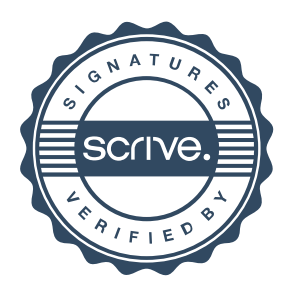